*"2015 -}!ño áef (jjicenteTUlrio áef Congreso áe ÚJsPue6ÚJ Li6res"*

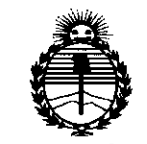

*:Ministerio áe Sa{uá Secretaria de Políticas, 'RfguCación e Institutos j/:N'Mj/'T*

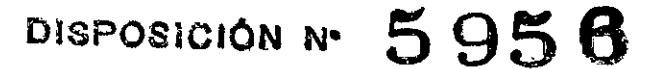

**BUENOS AIRES.** 

22 JUL 2015

 $\frac{1}{2}$ 

VISTO el Expediente N° 1-47-3110-001194-15-8 del Registro de esta Administración Nacional de Medicamentos, Alimentos y Tecnología Médica (ANMAT), Y

#### CONSIDERANDO:

Que por las presentes actuaciones CLINICALAR S.A. solicita se autorice la inscripción en el Registro Productores y Productos de Tecnología Médica (RPPTM) de esta Administración Nacional, de un nuevo producto médico.

Que las actividades de elaboración y comercialización de productos médicos se encuentran contempladas por la Ley 16463, el Decreto 9763/64, y MERCOSUR/GMC/RES.N° 40/00, incorporada al ordenamiento jurídico nacional por Disposición ANMAT Nº 2318/02 (TO 2004), y normas complementarias.

Que consta la evaluación técnica producida por la Dirección Nacional de Productos Médicos, en la que informa que el producto estudiado reúne los requisitos técnicos que contempla la norma legal vigente, y que los establecimientos declarados demuestran aptitud para la elaboración y el control de calidad del producto cuya inscripción en el Registro se solicita.

Que corresponde autorizar la inscripción en el RPPTM del producto médico objeto de la solicitud.

1

"2015 – Año del Bicentenario del Congreso de los Pueblo Libres"

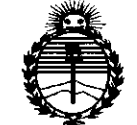

DISPOSICIÓN N<sup>.5</sup>956

Ministerio de Salud Secretaría de Políticas. Regulación e Institutos **ANMAT** 

Oue se actúa en virtud de las facultades conferidas por los Decretos Nº 1490/92 y 1886/14.

Por ello;

## EL ADMINISTRADOR NACIONAL DE LA ADMINISTRACIÓN NACIONAL DE MEDICAMENTOS, ALIMENTOS Y TECNOLOGÍA MÉDICA

#### DISPONE:

ARTÍCULO 1º.- Autorízase la inscripción en el Registro Nacional de Productores y Productos de Tecnología Médica (RPPTM) de la Administración Nacional de Medicamentos, Alimentos y Tecnología Médica (ANMAT) del producto médico marca Medisono, nombre descriptivo Sistema de ultrasonido doppler color digital y nombre técnico Sistemas de Exploración, por Ultrasonido, de acuerdo con lo solicitado por CLINICALAR S.A., con los Datos Identificatorios Característicos que figuran como Anexo en el Certificado de Autorización e Inscripción en el RPPTM, de la presente Disposición y que forma parte integrante de la misma.

ARTÍCULO 2º .- Autorízanse los textos de los proyectos de rótulo/s y de instrucciones de uso que obran a fojas 7 y 8 a 20 respectivamente.

ARTÍCULO 3º.- En los rótulos e instrucciones de uso autorizados deberá figurar la leyenda: Autorizado por la ANMAT PM-1892-9, con exclusión de toda otra leyenda no contemplada en la normativa vigente.

ARTÍCULO 4º .- La vigencia del Certificado de Autorización mencionado en el Artículo 1º será por cinco (5) años, a partir de la fecha impresa en el mismo.

 $\overline{2}$ 

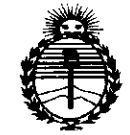

Ministerio de Salud Secretaría de Políticas, Regulación e Institutos **ANMAT** 

## DISPOSICION Nº 5956

ARTÍCULO 5º .- Regístrese. Inscríbase en el Registro Nacional de Productores y Productos de Tecnología Médica al nuevo producto. Por el Departamento de Mesa de Entrada, notifíquese al interesado, haciéndole entrega de copia autenticada de la presente Disposición, conjuntamente con su Anexo, rótulos e instrucciones de uso autorizados. Gírese a la Dirección de Gestión de Información Técnica a los fines de confeccionar el legajo correspondiente. Cumplido, archívese.

Expediente Nº 1-47-3110-001194-15-8

DISPOSICIÓN Nº

sao

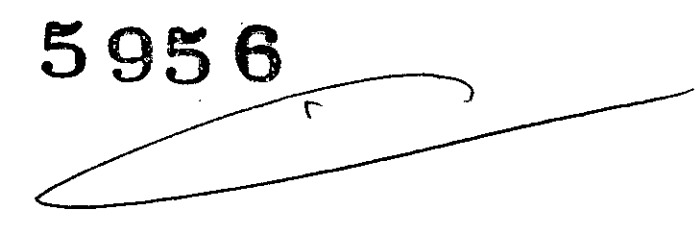

Ing. ROGELIO LOPEZ Administrador Nacional A.N.M.A.T.

*22 J!J¿ 2015*

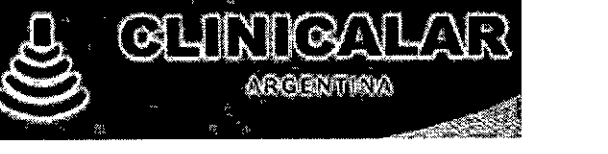

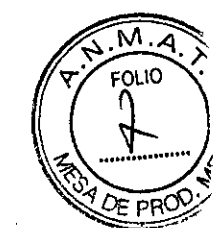

5956

Sistema de diagnóstico por ultrasonido

## ANEXO 111B: PROYECTO DE RÓTULOS

Proyecto de Rótulos

,

,-.,

I ,

" ~

,,.

FABRICANTE: Medisono, LLC. DIRECCiÓN: 3511 Silverside Rd Ste 105, Wilmington DE, 19810 Estados Unidos. IMPORTADOR: CLINICALAR S.A. DIRECCIÓN: DR. ANTONIO MALAVER 4872 - FLORIDA ESTE - (1603) - Provincia de Bs As, Argentina. PRODUCTO: Sistema de ultrasonido doppler color digital. MODELO: P12, P25 MARCA: Medisono N/S: FECHA DE FABRICACiÓN: DIRECTOR TÉCNICO: Ing. Eduardo Leon Kruchowski MN° 8.282

CONDICiÓN DE VENTA: Venta exclusiva a profesionales e instituciones sanitarias

AUTORIZADO POR LA ANMAT - PM 1892.9 & Consulte las Instrucciones de Uso

FD 8282  $\frac{11}{N^0}$  35380

CLlNICALAR S.'A. **JULIAN ROBERTO FUCILE** PRESIDENTE

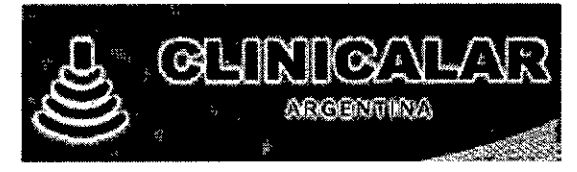

5956

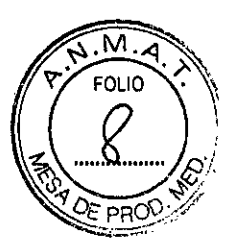

### **ANEXO 111B: INSTRUCCIONES DE USO**

3.1. Las indicaciones contempladas en el ítem 2 de éste reglamento (Rótulo), salvo las que figuran en los ítem 2.4 y 2.5;

Rótulo

-

t

FABRICANTE: Medisono, LLC. DIRECCiÓN: 3511 Silverside Rd Ste 105, Wilmington DE, 19810 Estados Unidos. IMPORTADOR: CLlNICALAR S.A. DIRECCiÓN: DR. ANTONIO MALAVER 4872 - FLORIDA ESTE - (1603) - Provincia de Ss As, Argentina. PRODUCTO: Sistema de ultrasonido doppler color digital. MODELO: P12, P25 MARCA: Medisono DIRECTOR TÉCNICO: Ing. Eduardo Leon Kruchowski MN° 8.282 CONDICiÓN DE VENTA: Venta exclusiva a profesionales e instituciones sanitarias AUTORIZADO POR LA ANMAT - PM 1892-9<br>A Consulte las Instrucciones de Uso

E۵K 35380

R S.A. ,JUAN ROBERTO FuelLE **PRESIDENTE** 

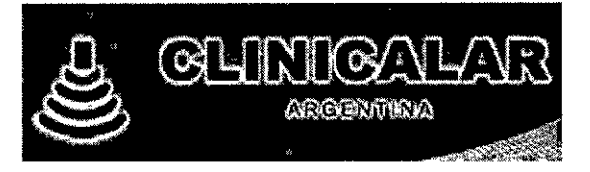

 $5956$ 

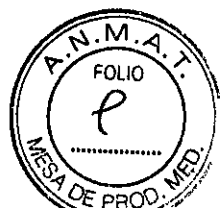

3.2. Las prestaciones contempladas en el ítem 3 del Anexo de la Resolución GMC N° 72/98 que dispone sobre los Requisitos Esenciales de Seguridad y Eficacia de los Productos Médicos y los posibles efectos secundarios no deseados;

#### Prestaciones

the state

Los equipos son sistemas portátiles de ultrasonido de diagnóstico por doppler color digital, que aplica tecnologías avanzadas como Imágenes Compuestas por armónicas Inversas por fases (EHCI), Formación de Múltiples Haces (mBeam), Imágenes de Resistencia al Movimiento (ESRI) e Imágenes Compuestas espaciales, etc. Ajustes de parámetros de imágenes varias, monitor LCD de 12.1 pulgadas y diversos Transductores se configuran para proporcionar imágenes claras y estables.

#### Contraindicaciones

El equipo no está indicado para el diagnóstico de los órganos neumáticos que contienen gas como el de pulmón, el estómago, los intestinos, etc.

Se recomienda no examinar las piezas con las heridas o inflamación aguda para evitar la infección cruzada.

Los pacientes en las siguientes situaciones, no se les permite ser examinados con sonda E612UB: infección vaginal (vaginitis por tricomonas, colpomicosis, enfermedades venéreas, etc), deformidad vaginal, período menstrual, atrofia vaginal posmenopáusica, dificultad en examen de la vagina por ultrasonido, colporragia, pirilamina placenta previa, etc.

El equipo no está diseñado para uso oftálmico o cualquier uso que el haz acústico para pasar el ojo.

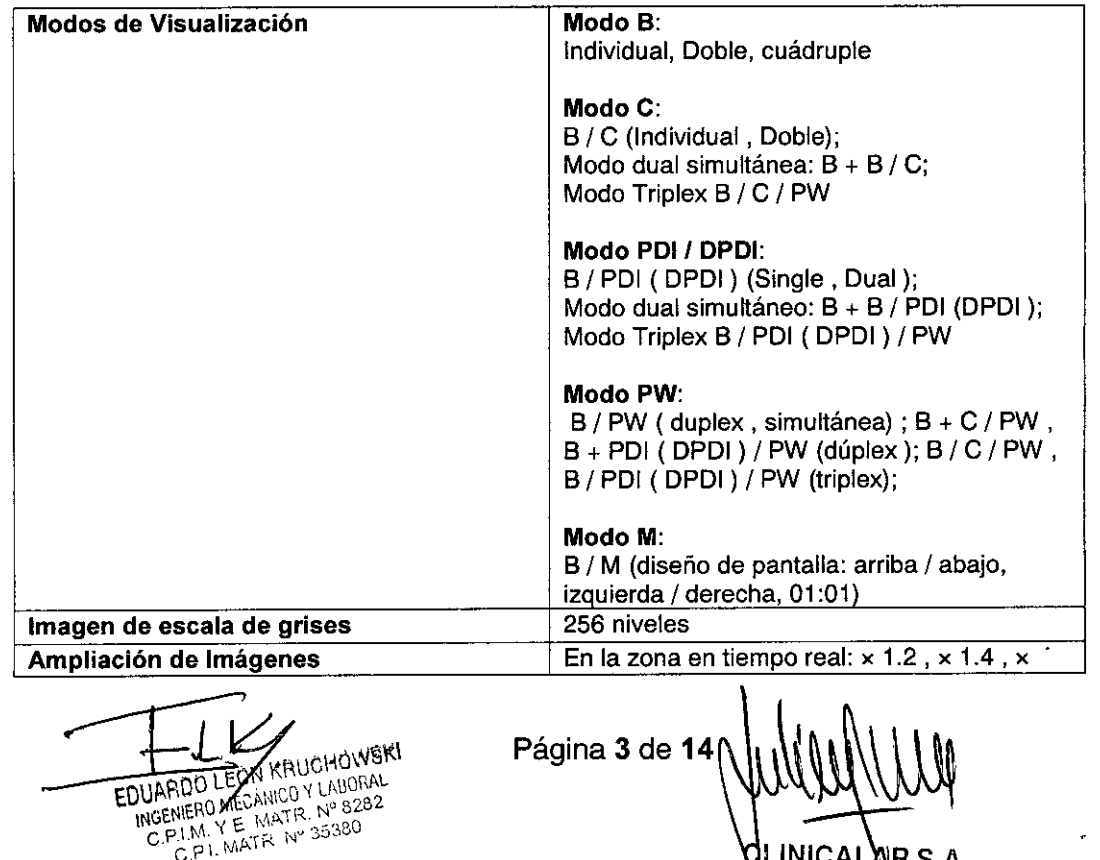

#### **ESPECIFICACIONES GENERALES DEL PRODUCTO**

QLINICAL AR S.A. AN ROBERTO FUCILE PRESIDENTE

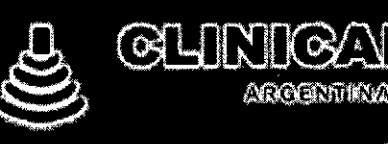

t de la propiedad de la propiedad de la propiedad de la propiedad de la propiedad de la propiedad de la propiedad de la propiedad de la propiedad de la propiedad de la propiedad de la propiedad de la propiedad de la propie

L.

r

# ${\bf 5956}$

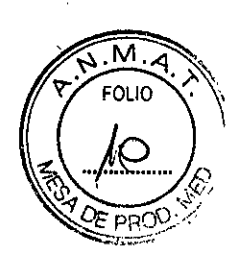

/

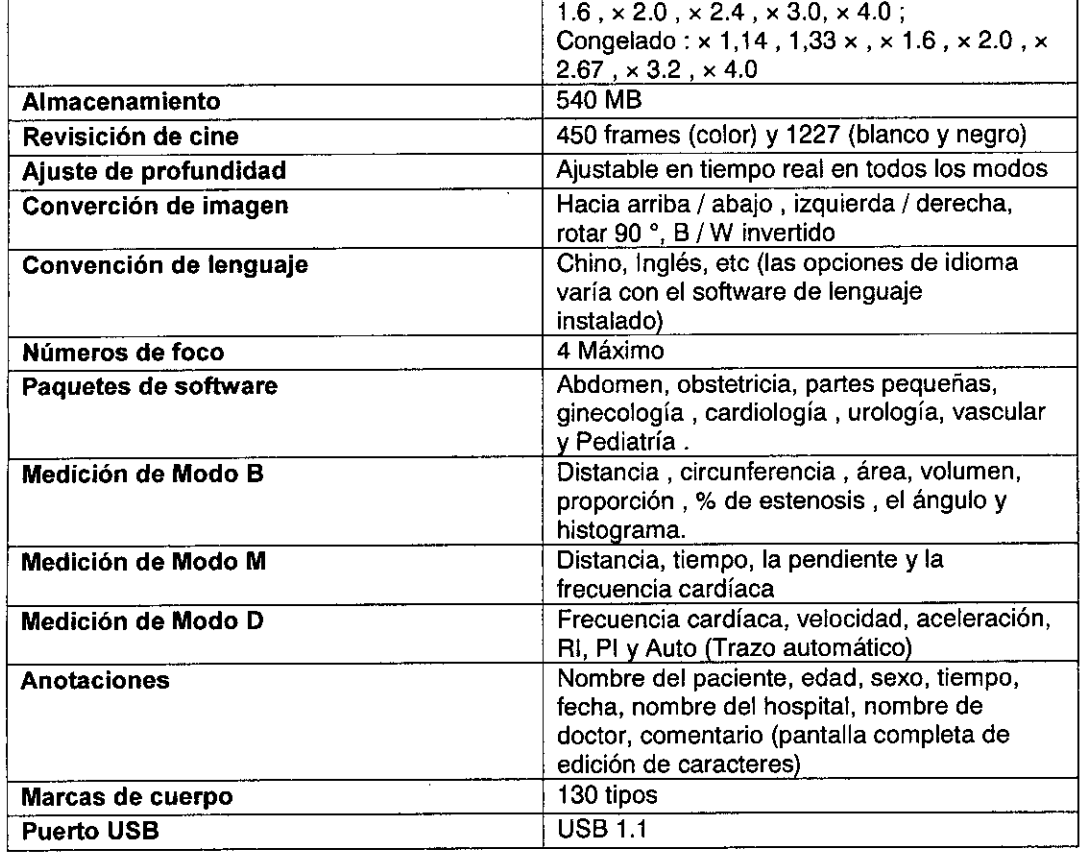

3.3, Cuando un producto médico deba instalarse con otros productos médicos'o conectarse a los mismos para funcionar con arreglo a su finalidad prevista, debe ser provista de información suficiente sobre sus caracteristicas para identificar los productos médicos que deberán utilizarse a fin de tener una combinación segura;

#### **INFORMACiÓN DE SEGURIDAD:**

1. Antes del uso, usted debe asegurarse de que no hay evidencia visible de los daños en el equipo, cables y sondas, que pueden afectar a la seguridad del paciente o la capacidad de diagnóstico. El intervalo de inspección recomendada es de una vez por semana o menos. Si el daño es evidente, se recomienda la sustitución antes de su uso.

2. Si el cable de alimentación del sistema no se encuentra, o está dañado, tiene que adquirir un cable de alimentación con los requisitos de la especificación de la original y el cumplimiento de las normas locales.

3 Es necesario tener la sonda fuera de su soporte durante el movimiento y transporte; de lo contrario, la sonda o el soporte puede ser roto.

4. El examen ultrasónico nonnal, se reconoce como seguro. Para evitar quemaduras, no escanear en la misma zona durante un largo periodo de tiempo. Siempre minimizar el tiempo de exposición, mientras la adquisición de la información clínica sea necesaria.

5. Asegurar la adecuada conexión a tierra y los niveles de corriente de fuga. Es política del fabricante que se tenga un representante autorizado o un tercero autorizado para llevar a cabo todas las conexiones según documentación y los dispositivos de almacenamiento.

**MAUCHOWSKI** DUARDO LEON MEUCHONOM EDUARDO LEO JAPIDO LEONARICO Y LABORA WERO MEGANATR, Nº 85280<br>21 M.Y E. MATR. Nº 95280<br>C.P.L. MATR. Nº 95280

Página 4 de **14** CLINICALAR S.A.

JULIAN ROBERTO FUCILE **PRESIDENTE** 

**QUINTIQA** ல்லையில்

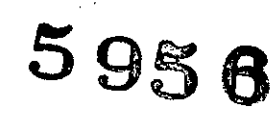

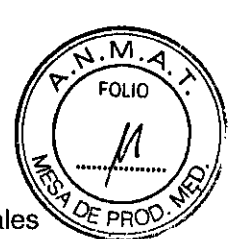

/

6. El dispositivo y sus accesorios, deben desecharse de acuerdo con las regulaciones locales después de su vida útil. Alternativamente, pueden ser devueltos al distribuidor o al fabricante para su reciclado o eliminación correcta. Las pilas son residuos peligrosos. No se deshaga de ellos junto a la casa - bodega de basura. Para obtener información más detallada sobre el reciclaje de este producto o de la batería, póngase en contacto con el ayuntamiento o con el establecimiento donde adquirió el producto.

7. Utilice el cable de alimentación estándar como la línea de entrada de la fuente de alimentación de red para el adaptador a reducir el riesgo.

8. A fin de evitar un diagnóstico erróneo de valores de medición incorrectos, asegúrese de que el objetivo área de interés y la imagen es correcta, y la zona de medición es válida.

9 .Todas las reparaciones en el sistema deben ser realizados por el fabricante certificado personal de servicio.

10 .El espacio interno de almacenamiento del sistema es limitado. Es muy recomendable hacer una copia de seguridad de los datos del paciente y los ajustes con regularidad.

#### **Seguridad Eléctrica:**

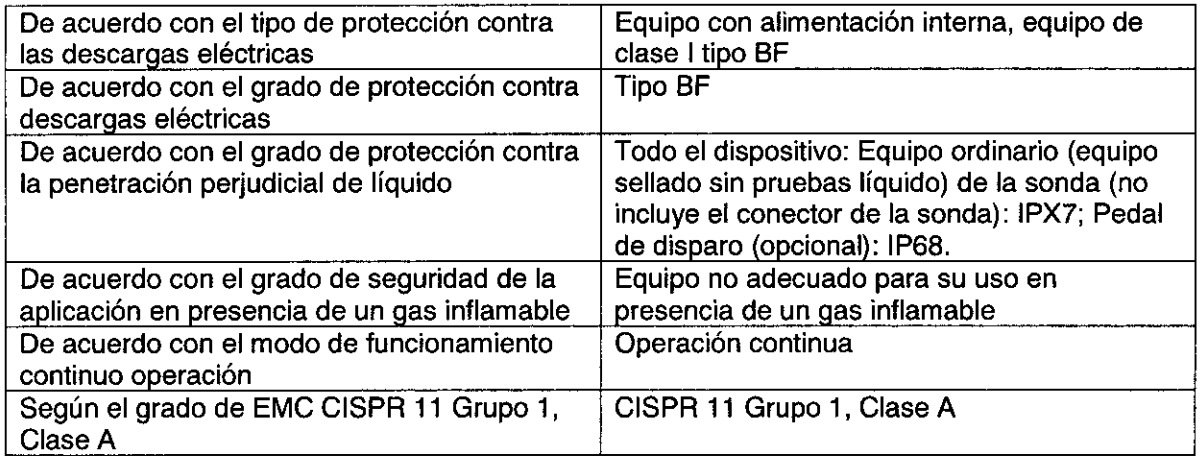

#### Lista de transductores:

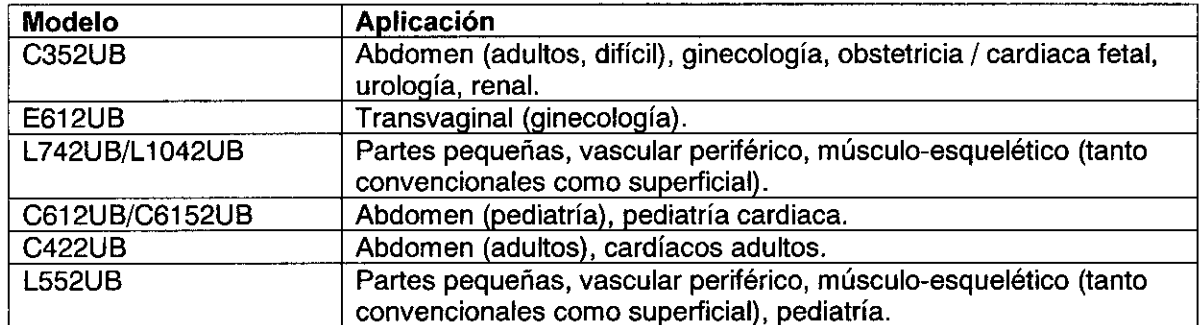

CÁNICO Y LABORAL E MATR Nº 8282 EDUP **JUANERO** NERO MEGINATR Nº 35380

**.'"**•"

•.... 1:' ~

Página 5 de **14**

C십NICALAR S.A. **JULIAN ROBERTO FUCILE** PRESIDENTE

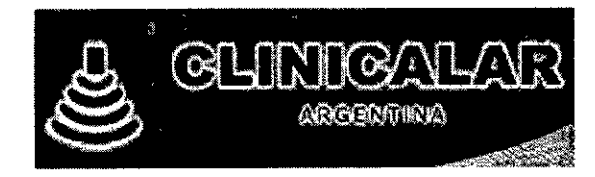

-<br>-<br>-

.~

• r de la propieta de la propieta de la propieta de la propieta de la propieta de la propieta de la propieta de<br>La propieta de la propieta de la propieta de la propieta de la propieta de la propieta de la propieta de la pr

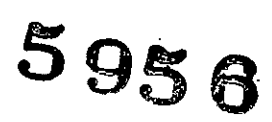

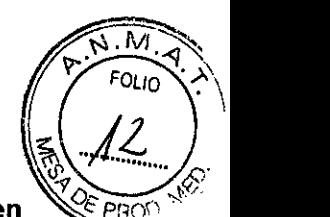

3.4. Todas las informaciones que permitan comprobar si el producto médico está bien instalado y pueda funcionar correctamente y con plena seguridad, así como los datos relativos a la naturaleza y frecuencia de las operaciones de mantenimiento y calibrado que haya que efectuar para garantizar permanentemente el buen funcionamiento y la seguridad de los productos médicos;

#### 3.4.1. Requisitos ambientales.

Mantenga el dispositivo alejado de equipos con un fuerte campo eléctrico, fuerte campo magnético y de alta tensión, y proteja la pantalla de visualización a la exposición directa de luz solar intensa. Mantener una buena ventilación.

#### 3.4.2. Inspección de Desembalaje

Examine visualmente el paquete antes de desempacar. Si se detectan signos de mal uso o daño, póngase en contacto con el transportista para reclamar por los daños. Después de desembalar el dispositivo, debe seguir la lista de repuestos para verificar cuidadosamente el producto y asegurarse de que no ha sufrido daños durante el transporte. A continuación, instale el dispositivo de acuerdo con los requisitos y métodos de instalación.

#### 3.4.3. Procedimiento de conexión

1. Tome la unidad principal y los accesorios fuera del paquete.

2. Conecte el soporte del cable y la batería (si está configurado) a la unidad principal correctamente.

3. Conecte las sondas a la unidad principal correctamente.

4. Conecte la impresora y cargue el papel de impresión.

5. Conecte el cable de alimentación:

5. 1) Conecte la unidad principal y el terminal de tierra común con firmeza a través de un conductor de conexión.

5. 2) Conecte un extremo del cable de alimentación a la toma de corriente de la unidad principal, y el otro extremo a la toma de salida de potencia especial del hospital. 6. Encienda la unidad principal. Pulse el interruptor de encendido en la parte posterior de la unidad principal, y pulse la tecla de encendido / apagado en el parte superior izquierda del panel de control. Puede operar la unidad principal después de que aparezca la interfaz principal.

#### Conexión y desconexión de las sondas

NOTA: Asegúrese de que el sistema se apaga, o la imagen se congela, antes de conectar y desconectar las sondas. La marca de dirección de exploración situado en el lado de la sonda indica la dirección de comienzo de la exploración.

La marca de dirección de exploración se muestra a continuación.

 $\sim$   $\sim$   $5^{10}$ . ~  $T_{\rm L}$   $\mathcal{M}^{\rm N}$   $^{16.7}$   $^{16.7}$   $^{16.7}$   $^{16.7}$   $^{16.7}$   $^{16.7}$   $^{16.7}$   $^{16.7}$   $^{16.7}$   $^{16.7}$   $^{16.7}$   $^{16.7}$   $^{16.7}$   $^{16.7}$   $^{16.7}$   $^{16.7}$   $^{16.7}$   $^{16.7}$   $^{16.7}$   $^{16.7}$   $^{16.7}$   $^{16.7}$  **THERD THE AVALUE OF LIBORAL**  $\frac{100 \text{ CMER}}{100 \text{ CMER}}$  range  $\frac{100 \text{ CMER}}{100 \text{ CMER}}$  $c \cdot \frac{P(\mathcal{P})}{P(\mathcal{P})}$ 

3 S.A. INIC LIAN ROBERTO FUCILE PRESIDENTE

Página 6 de **14**

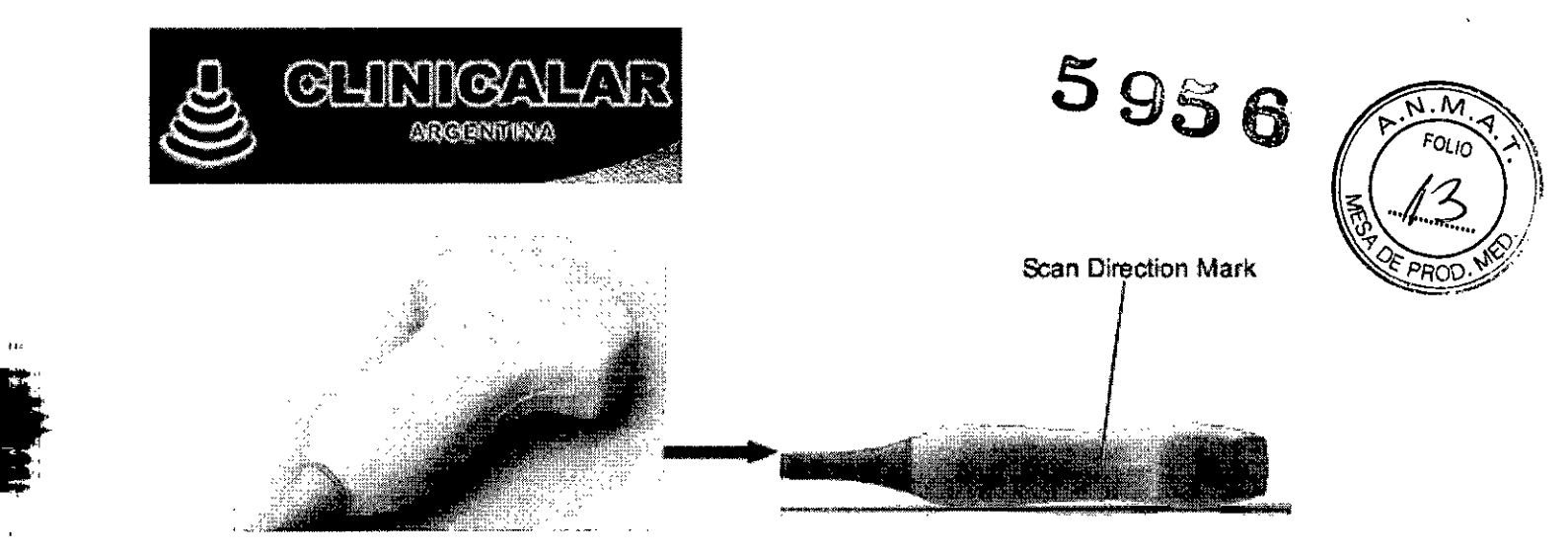

Hay información acerca del modelo y de SN en el conector de la sonda. Para conectar una sonda:

1. Coloque estuche de la sonda en una superficie estable y abrir el caso.

2. Retire con cuidado la sonda y desenvolver el cable de la sonda.

3. No permita que la cabeza de la sonda este libre. Un impacto a la cabeza de la sonda podría provocar daños irreparables.

4. Gire la palanca de bloqueo del conector hacia la izquierda hasta la posición horizontal.

5. Alinear el conector con el puerto de la sonda y empuje con cuidado en su lugar.

6. Gire la manija de bloqueo en el conector del transductor en sentido horario hasta la posición vertical. Este asegura el conector en su posición y asegura el mejor contacto posible.

7. Coloque la sonda en el soporte de la sonda.

#### Para desconectar una sonda:

1 Gire la manija de bloqueo de la caja en sentido antihorario conector a la horizontal posición.

2. Sujete firmemente el conector de la sonda y extráigala con cuidado desde el puerto del sistema.

3. Guarde cada sonda en su estuche protector.

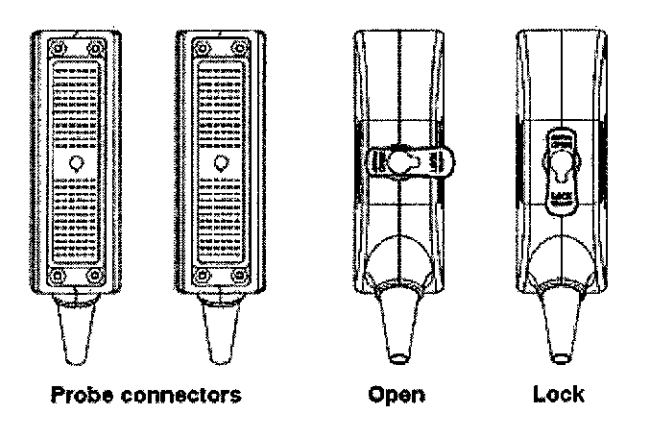

ADVERTENCIA: No toque la clavija del conector de la sonda.

PRECAUCiÓN No enchufe ni desenchufe el conector cuando se activa el dispositivo. Esto es para evitar daños incontrolables a la sonda y la unidad principal.

NOTA: Una vez que la sonda se conecta a la unidad principal, por favor no vuelva a instalarlo con frecuencia. Es para evitar un mal contacto entre la sonda y la unidad principal.

ECN KRUCHO **DUAFTZ LECAL KRUCHONOM**<br>**DUAFTZ LECAL KRUCH LAGORAL**<br>**INGENIERO MECÁNICO Y LAGORAL** JAFIZZ LEON NOU Y LAGORAL<br>NGENERO MECANICO Y LAGORAL<br>NGENERO MECANICO Y 35330<br>C.P.I. NATR Nº 35330 **EDUAR** WERO MEUNINER Nº 824

Página 7 de **14**

AR S.A. JAN ROBERTO FUCILE PRESIDENTE

/.

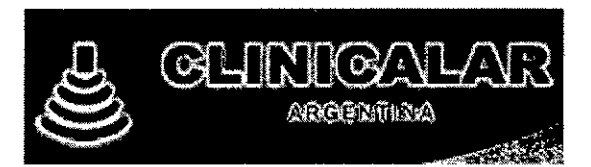

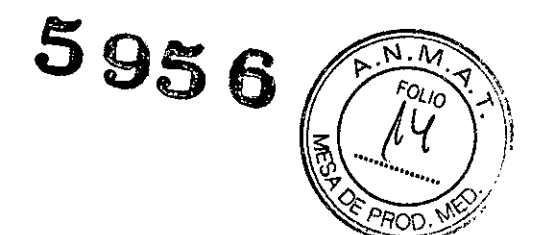

#### Conexión de periféricos:

#### ADVERTENCIA

1. Los accesorios conectados a las interfaces analógicas y digitales deben estar certificados de acuerdo con las respectivas normas lEC / EN (por ejemplo, lEC / EN 60950 para equipos de procesamiento de datos y lEC / EN 60601-1 para equipos médicos). Por otra parte, toda la configuración se ajustará a la versión vigente de la norma lEC / EN 60601-1. Por lo tanto, cualquiera, que conecte equipos adicionales al conector de entrada de señal o de salida para configurar un sistema médico, debe asegurarse de que cumple con los requisitos de la versión vigente de la norma de sistemas lEC / EN 60601-1. En caso de duda, consulte con nuestro departamento de servicio técnico o con su distribuidor local.

2. Partes y accesorios utilizados deben cumplir con los requisitos de las normas de seguridad de serie 60601 lEC / EN correspondientes, y / o la configuración del sistema deben cumplir con los requisitos de la norma 60601-1 sistemas médicos eléctricos lEC / EN.

3. La conexión de cualquier accesorio (como impresora ex1erna) o de otro dispositivo ( tal como el ordenador) para este equipo hace que un sistema médico. En ese caso, se deben tomar medidas de seguridad adicionales durante la instalación del sistema, y el sistema deberán proporcionar:

a) Dentro del entorno del paciente, un nivel de seguridad comparable a la proporcionada por los equipos médicos eléctricos según lEC / EN 60601-1;

b) Fuera del entorno del paciente, el nivel de seguridad adecuado para el equipo eléctrico no médico cumplir con otras normas de seguridad lEC o ISO.

4. Partes y accesorios deben estar conectados a los puertos de E / S designados en la Figura 4-7 . Por ejemplo, sólo el dispositivo USB suministrado o recomendada se puede conectar a los puertos USB; NO conecte la línea telefónica al puerto de red; NO conecte el auricular al puerto de pedal o puerto remoto.

#### PRECAUCiÓN

Para garantizar la adecuada conexión a tierra y los niveles de corriente de fuga, es la política de la fabricante tenga un representante autorizado o un tercero autorizado realizar todas las conexiones a bordo de la documentación y

los dispositivos de almacenamiento.

KRUBHOWN ICO Y LI-8282

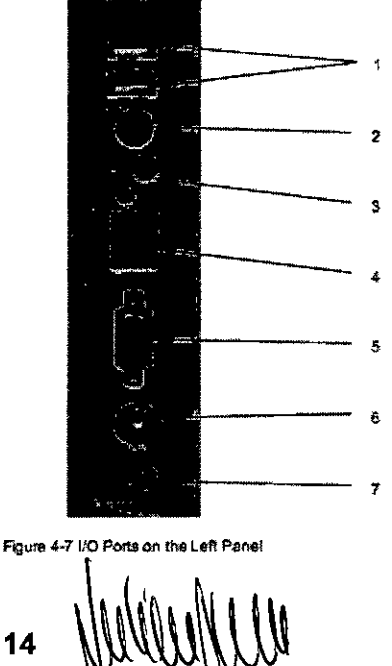

Página 8 de **14**

CAINICAL/ **JULIAN ROBERTO FUCILE** PRESIDENTE

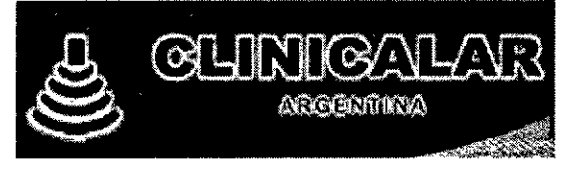

3.8 Si un producto medico está destinado a reutilizarse, los datos sobre procedimientos apropiados para la reutilización, incluida la limpieza, desinfección, e acondicionamiento y en su caso, el método de esterilización si el producto debe ser resterilizado, asi como cualquier limitación respecto al número posible de reutilizaciones

5

 $\sim N$ . $M$ 

*~ \ .... l-f /*

*956 Gm<sup>A</sup>*

#### Limpieza y Desinfección:

Todas las partes externas del dispositivo. incluyendo el panel de control, sondas y el soporte de guía de la aguja, se deben limpiar y *I* o desinfectar según sea necesario o entre usos con un limpiador o desinfectante recomendado. Limpie cada parte para eliminar las partículas de la superficie. Desinfectar las partes para matar organismos vegetativos y virus. Usted debe tomar todas las precauciones necesarias para eliminar la posibilidad de exponer a los pacientes, operadores o terceros a los materiales peligrosos o infecciosos. Use las precauciones universales durante la limpieza y desinfección. Usted debe tratar a todas las partes del dispositivo que esté en contacto con la sangre humana u otros fluidos corporales, ya que se sabe que son infecciosos.

Después del uso, limpie la carcasa exterior del aparato con un paño suave y seco con suavidad. La limpieza de los componentes internos del dispositivo debe ser realizada por personal autorizado y personal cualificado.

#### **ADVERTENCIA**

••

the second

1. Para evitar descargas eléctricas y daños en el sistema, siempre apague y desconectar el dispositivo de la fuente de alimentación de CA antes de limpiar y desinfectar.

2. Para evitar la infección, use siempre guantes protectores cuando se realiza la limpieza y desinfección de procedimientos.

3. Para evitar la infección, asegúrese de que la fecha de caducidad de la solución no ha pasado.

#### PRECAUCiÓN

1. Tenga cuidado al limpiar la pantalla. Desde la pantalla de visualización es de fácil rayado o dañado, hay que limpiarlo con un paño suave y seco.

2. Para evitar la posibilidad de una descarga electrostática y daños en el sistema, evitar la uso de limpiadores spray de aerosol en el monitor.

3. No limpie la base interna del dispositivo.

4. No utilice detergentes aerosol en el sistema o puede forzar el fluido de limpieza en el los componentes electrónicos del sistema y daños. Los vapores de solventes se acumulan y forman gases inflamables o dañan las piezas internas. 5. No vierta ningún líquido sobre la superficie del sistema, como la filtración de líquido en el circuito eléctrico puede causar fuga de corriente excesiva o fallo del sistema. 6. No deje residuos de detergente en la superficie del dispositivo.

#### Limpieza de la superficie del Sistema

Para limpiar la superficie del sistema:

1 Apague el sistema y desconéctelo de la fuente de alimentación.

2. Utilice una gasa o un paño que no suelte pelusa, ligeramente humedecido con un detergente suave (agua de lejía), para limpiar la superficie.

3. Después de la limpieza, vuelva a conectar el sistema a la fuente de alimentación. PRECAUCIÓN Asegúrese de que la solución de limpieza no se filtre en el panel de control o cualquier otro aberturas.

#### NOTA:

1. Tenga especial cuidado al limpiar las zonas cercanas trackball y los controles deslizantes.

2. Asegúrese de que estén libres de gel y cualquier otro residuo visible.

JUHONSKI FIGHT MICHOLIGAL E MATR. Nº 8282 WERO ME MATR. Nº 95380 ٦M

Página 9 de 14

**CLINICALAM** PRESIDENTE

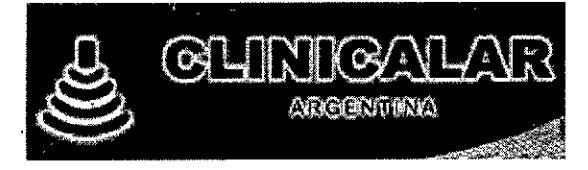

3. Utilice un paño suave y seco, sin productos químicos para la limpieza, ya que la superficie del polarizador es muy suave y se rayan con facilidad.

 $595.6$ 

*~~ PRO\., ~.-/*  $\sim$   $\sim$   $\sim$ 

/

#### Limpieza y desinfección de la sonda y del soporte:

#### Para la limpieza de soporte de la sonda:

1. Desmontar el soporte de la sonda por la desinstalación de los dos tornillos.

2. Lave el soporte con agua corriente, usando un detergente suave (agua de lejía).

3. Después de la limpieza y secado, montar el soporte de la sonda a la unidad principal. Cada vez antes de su uso, la capa de gel de acoplamiento ultrasonido médico debe aplicarse de manera uniforme en el área de la ventana acústica de la sonda. Tenga cuidado de no generar cualquier burbuja de aire.

#### Para la limpieza de las sondas:

- 1. Desconectar la sonda del sistema.
- 2. Limpie todo el gel suavemente con un paño suave.
- 3. Enjuague la sonda con agua destilada para eliminar todos los residuos visibles.
- 4. Secar al aire o secar con un paño suave.

NOTA: La vaina de un solo uso debe ser utilizado en la sonda E612UB. Antes de limpiar el sondear, retire la vaina suavemente y deséchelo. Ponga en una nueva envoltura de un solo uso antes de usar la sonda.

#### PRECAUCiÓN

the contract of

~,

1. Siempre use guantes para realizar los pasos siguientes.

2. Para reducir al mínimo la transmisión de enfermedades, uso de comercializado legalmente, sonda estéril y vaina es muy recomendable para los procedimientos intra-cavitarias e intraoperatorias. Comercializados legalmente, se requiere, casquillos de sonda libre de pirógenos estéril a utilizar para procedimientos intraoperatorios neurológicos.

3. NO utilice una funda de sonda caducado. Compruebe si el plazo de validez haya expirado antes de usar envolturas de la sonda.

4. La vaina de un solo uso debe cumplir con las normas locales.

#### Para instalar la funda de la sonda para la aplicación clinica de carácter invasivo (como transvaginal):

1 Coloque una cantidad adecuada de gel de acoplam iento estéril en la ventana acústica de la sonda; 2 Inserte la sonda dentro de la vaina; 3 Tire de la funda sobre la sonda y el cable hasta que la vaina está completamente extendida; 4 Fije la cubierta utilizando las bandas o clips que se suministran con la vaina; 5 Comprobar y eliminar las burbujas entre la cara de la sonda y la vaina. Burbujas entre la cara de la sonda y la vaina puede afectar a la imagen de ultrasonido. 6 Inspeccione la cubierta para asegurarse de que no hay daños (es decir, perforaciones o desgarros) . Para desinfectar la sond : La desinfección debe realizarse después de cada uso. 1 . Preparar el desinfectante ( 2,4 % glutaraldehído o 0,55 % ortoftalaldehído). 2 . Coloque la sonda limpia y seca en contacto con el desinfectante (se refiere a la Figura 15-1 para la área de contact) durante el tiempo especificado por el fabricante del desinfectante. En la figura siguiente define la cantidad de la sonda puede ser sumergido. 3. Después de la eliminación del desinfectante, enjuague la sonda de acuerdo con las instrucciones desinfectantes. Enjuague todos los residuos procedentes de la sonda y realizar secar al aire.

**UCH<sup>C</sup>** MECHANDLA KAUCHOLAL MECANICO Y LABURAT<br>MECANICO Y LABURAT<br>Y E. MATR. Nº 35380 ENIED HEROMEUNITR Nº 3526<br>J.M.Y E. MATR. Nº 35380<br>C.P.I. MATR. Nº 35380

Página 10 de 14

CLINICAL **CLINICALAN S.M.**<br>JULIAN ROBERTO FUCILE PRESIDENTE

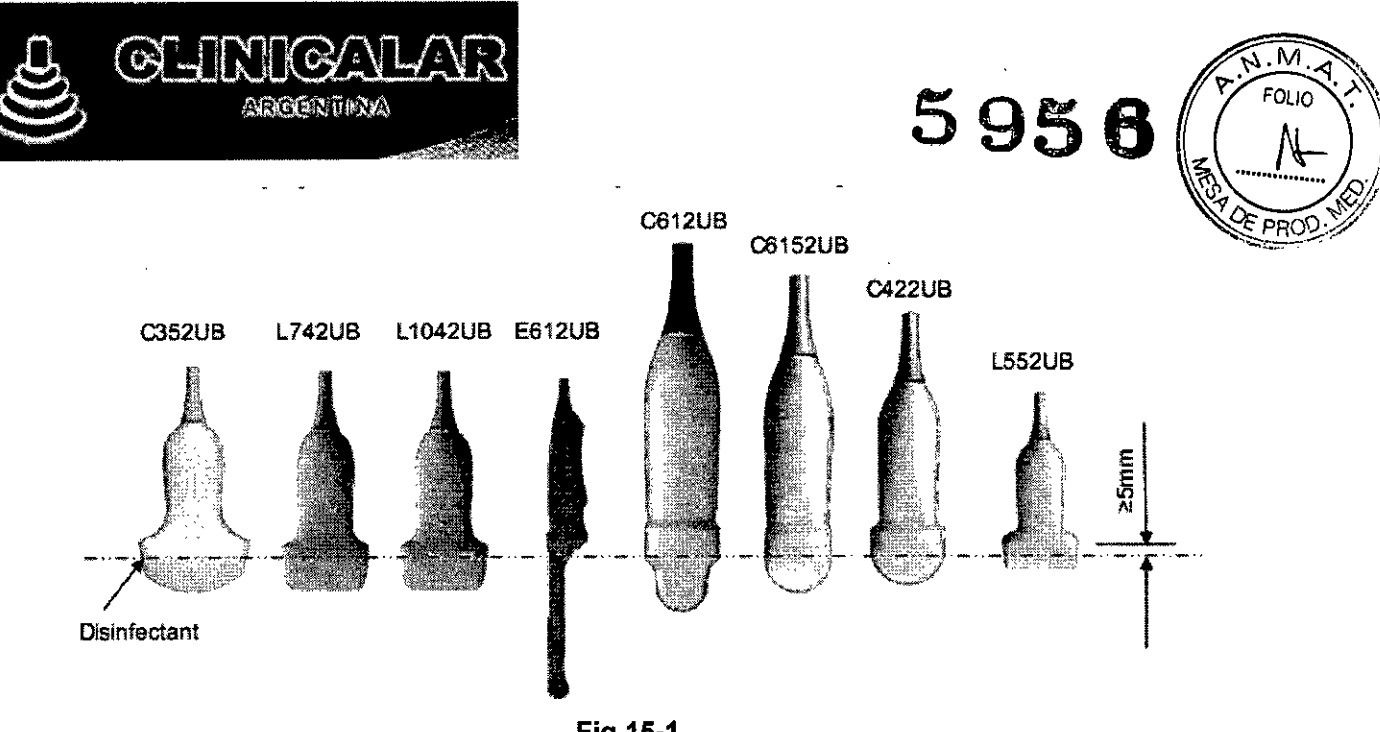

#### **Fig 15-1**

#### **ADVERTENCIA**

the second second second second second second second second second second second second second second second second second second second second second second second second second second second second second second second s

the second second

1. No sumerja el conector de la sonda. Si se sumerge el conector del cable, no conecte el conector en el sistema. Enjuague el conector con agua corriente y secar con cuidado. Si es necesario, póngase en contacto con el fabricante para su reparación. 2. Prohibir infiltración de cualquier tipo de líquido en el dispositivo o la sonda.

3. No esterilizar la sonda utilizando técnicas tales como autoclave, radiación ultravioleta, gamma

radiación, gas, vapor, o el calor. De lo contrario, se producirá un daño severo.

4. **El** gel de acoplamiento adaptado a la sonda es un gel de acoplamiento de ultrasonido médico. Utilice el gel de acoplamiento de ultrasonido que cumple con las normativas locales.

5. No sumerja el cable de alimentación y el conector de la sonda en las soluciones. Las sondas pueden ser sumergido a, pero no incluyendo, el alivio de tensión de la matriz de sondas. No sumerja o remoje cualquier parte de una investigación en cualquier material de limpieza que no figuran en la lista recomendada de desinfectante.

#### **Uso adecuado de sondas**

Con el fin de extender la vida de servicio y para obtener un rendimiento óptimo de la sonda, por favor operar de la siguiente manera:

Inspeccione el cable de alimentación, enchufe y ventana acústica de la sonda periódicamente. Apague el equipo antes de conectar o desconectar la sonda. No deje caer la sonda en el suelo o chocar con objetos duros. De lo contrario, se dañará fácilmente. Cuando no se utiliza la sonda, lo puso en el soporte de la sonda. **El** calentamiento de la sonda está estrictamente prohibido. Tirar o doblar el cable de alimentación de la sonda está estrictamente prohibido; conectar de otra manera interna líneas del cable de alimentación se pueden romper. Gel de acoplamiento sólo se puede utilizar en la cabeza de la sonda, y se debe limpiar después de su uso. Cada vez después de su uso, limpiar y desinfectar la sonda. La ventana acústica y la cubierta de la sonda deben ser examinadas con frecuencia.

#### **ADVERTENCIA**

Los equipos no se puede utilizar junto con el equipo quirúrgico de alta frecuencia.

#### **PRECAUCiÓN**

1. No desinfectar o sondas limpias en condiciones de alta temperatura y la temperatura debe estar por debajo de 45 °C.

HUCHUNSKI A KHUCHORAL<br>ANICO Y LINDRAL MATR Nº 8282 NEUMITE Nº 35380<br>E. MATR Nº 35380<br>MATR Nº 35380

Página **11 de 14 ~~\~**

 $\tt ARS~A$  . JULlAN ROBERTO FuelLE **PRESIDENTE** 

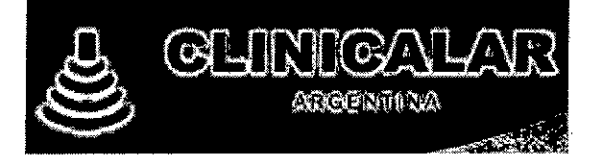

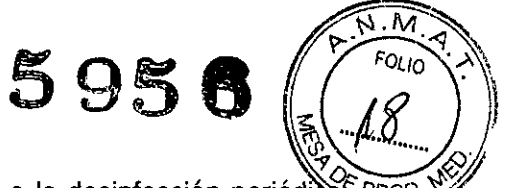

2. Con el fin de evitar daños en el dispositivo, el método se limita a la desinfección periódicas mantenimiento de dispositivos en los hospitales. Desinfectar los instrumentos deben limpiarse primero.

#### Limpieza Trackball

Para limpiar el trackball:. 1 Retire la tapa del panel frontal. 2. Retire la rueda de desplazamiento, como se muestra en la Figura 15-2. 3. Trackball Limpiar con un paño y alcohol isopropílico (70%). 4. Limpie el interior del conjunto de rueda de desplazamiento con un bastoncillo de algodón y alcohol isopropílico (70%). 5. Montar la rueda de desplazamiento y el bisel frontal después de las piezas de montaje completamente secos.

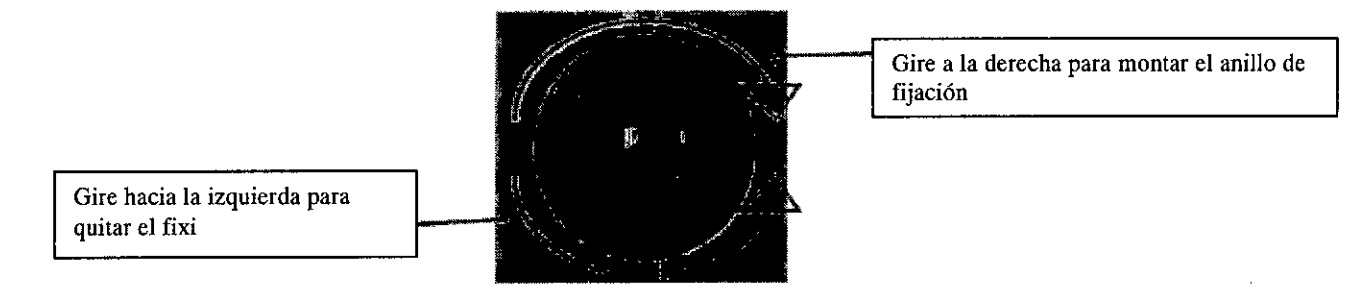

#### 3.9. Información sobre cualquier tratamiento o procedimiento adicional que deba realizarse antes de utilizar el producto médico (por ejemplo, esterilización, montaje final, entre otros)

#### Advertencias y precauciones

••

t

Para utilizar el equipo con seguridad y eficacia, y evitar posibles peligros causados por la operación incorrecta, por favor, lea el manual del usuario y asegúrese de estar familiarizado con todas las funciones del equipo y procedimientos de operación adecuados antes de su uso.

#### 3.11. Las precauciones que deban adoptarse en caso de cambios del funcionamiento del producto médico;

Compruebe antes que el sistema está encendido, si se experimenta cualquier mal funcionamiento del sistema, eliminar el mal funcionamiento antes de su USO, o póngase en contacto con el fabricante o representante autorizado para el servicio si es necesario.

- Inspeccione visualmente todas las sondas. No utilice cualquier sonda dañada.

- Inspeccione visualmente todos los cables del conjunto de la sonda y los conectores asociados.

- Inspeccione visualmente todos los cables de alimentación. No conecte ia alimentación si el cable está deshilachado o divididos, o muestra signos de desgaste.

- Compruebe que la rueda de desplazamiento y controles deslizantes de TGC están limpios y libres de gel o contaminantes. Compruebe después de que el sistema está encendido:

- Compruebe visualmente la visualización en pantalla y la iluminación. Compruebe que el monitor muestra la fecha y la hora actuales y no hay ningún mensaje de error.

IN KAUCHSWSKI MECANICO Y LABURAL MECANICO Y LABURAL<br>WE MATR N<sup>3</sup> 8282<br>Y E MATR N<sup>9</sup> 35380<br>MATR N<sup>9</sup> 35380

Página 12 de 14

AR S.A. JICAL **CUINICALATION** PRESIDENTE

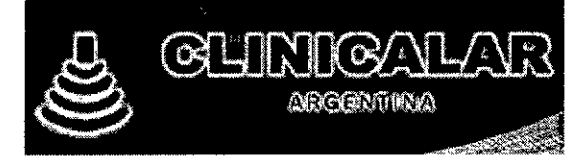

,.,

the second second second

..

•

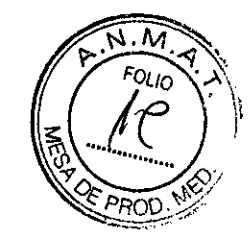

**5956**

- Compruebe que la identificación de la sonda y la frecuencia indicados en la pantalla sean correctos para la sonda activado.

- Asegúrese de que no hay ruidos anormales, imagen discontinua o zona oscura.
- Asegúrese de que no huele mal o demasiado caliente.

- Asegúrese de que la ventana de la ecografía no es demasiado caliente, consultar con su mano.

- Compruebe que los botones y controles en el teclado son buenos para operar.

- Asegúrese de que no hay ruidos anormales de los altavoces. Asegúrese de que no hay ruidos anormales desde el ventilador.

3.12. Las precauciones que deban adoptarse en lo que respecta a la exposición, en condiciones ambientales razonablemente previsibles, a campos magnéticos, a influencias eléctricas externas, a descargas electrostáticas, a la presión o a variaciones de presión, a la aceleración a fuentes térmicas de ignición, entre otras;

Los equipos de ultrasonido son susceptibles a la interferencia electromagnética de frecuencias de radio, campos magnéticos y corrientes transitorias en el aire de cableado. Las máquinas de ultrasonido también generan EMI. Las máquinas de ultrasonido cumplen con los límites como se indica en la etiqueta de interferencia electromagnética de frecuencias de radio. Sin embargo, no hay garantía de que no se produzcan interferencias en una instalación en particular. Las fuentes de interferencia electromagnética de frecuencias de radio posibles deben ser identificados antes de instalar la unidad. Los equipos eléctricos y electrónicos puede producir interferencia electromagnética de frecuencias de radio involuntariamente debido a una de los siguientes defectos: Electrotome alta frecuencia, transformador, desfibrilador, equipo LAN inalámbrico, Láseres médicos, Scanners, armas cauterización, computadoras, monitores, ventiladores, calentadores de gel, hornos de microondas, reguladores de luz, los teléfonos portátiles.

La presencia de una emisora de radio o van difusión también pueden causar interferencias. Si encuentra interferencia fuerte muestra en la pantalla, compruebe las fuentes.

#### Compatibilidad electromagnética (CEM)

El funcionamiento de los equipos de ultrasonido en las proximidades de fuentes de campos electromagnéticos fuertes, como estaciones transmisoras de radio o instalaciones similares puede conducir a la interferencia visible en la pantalla del monitor. Sin embargo, el dispositivo ha sido diseñado y probado para resistir tales interferencias y no será dañado permanentemente.

#### Condiciones de trabaio

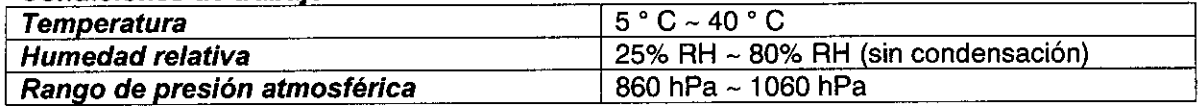

#### Almacenamiento, medio ambiente y transporte

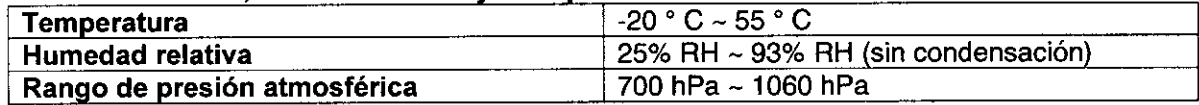

**Página 13 de 14**<br>**EDUAFDO LECN KRUCIACINAL**<br>INGENIERO MEGÁNICO Y LABORAL<br>INGENIERO MEGÁNICO Y LABORAL<br>C.P.I. MATR Nº 3538L<br>C.P.I. MATR Nº 3538L

 $R S.A.$ 

JULIAN ROBERTO FUCILI: PRESIDENTE

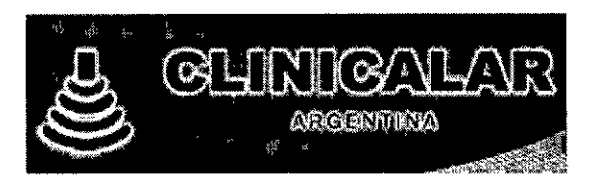

•

'. -

,

.:.- ,

**I** 

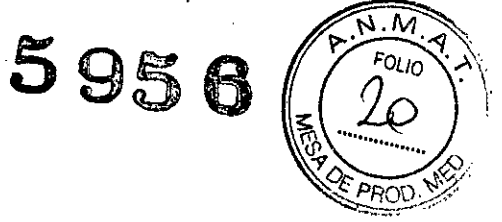

#### 3.14. Las precauciones que deban adoptarse si un producto médico presenta un riesgo no habitual específico asociado a su eliminación:

6. El dispositivo y sus accesorios, deben desecharse de acuerdo con las regulaciones locales después de su vida útil. Alternativamente, pueden ser devueltos al distribuidor o al fabricante para su reciclado o eliminación correcta. Las pilas son residuos peligrosos. No se deshaga de ellos junto a la casa - bodega de basura. Para obtener información más detallada sobre él reciclaje de este producto o de la batería, póngase en contacto con el ayuntamiento o con el establecimiento donde adquirió el producto.

3.15. No corresponde: el producto medico en cuestión no trabaja con medicamentos.

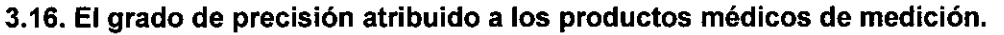

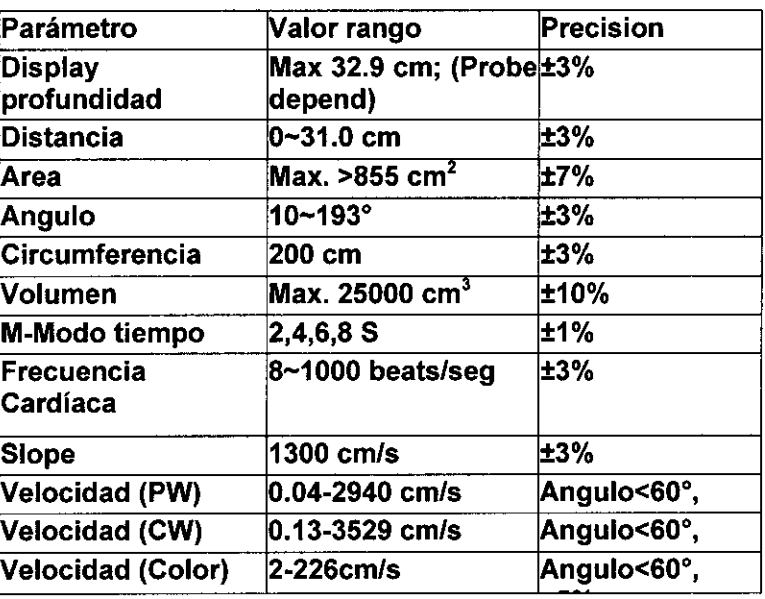

CHEAN KRUCHOWSKI DUARD LEON KRUCHOWSING **JARDO LEON KNOWLARDAL**<br>NORMERO MEGANICO Y LARDAL<br>NORMERO MEGANICO K 18782<br>C.P.I. MATH 1875200 EDUAL WERO MEUMILITR. Nº 02

Página 14 de 14 c

JULIAN ROBERTO FUCILE PRESIDENTEL

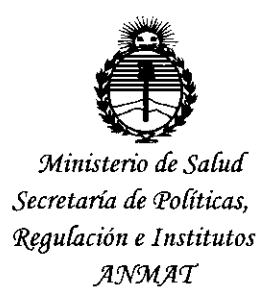

#### **ANEXO** CERTIFICADO DE AUTORIZACIÓN E INSCRIPCIÓN

#### Expediente Nº: 1-47-3110-001194-15-8

El Administrador Nacional de la Administración Nacional de Medicamentos, Alimentos y Tecnología Médica (ANMAT) certifica que, mediante la Disposición Nº  $5.95.$   $\bullet$  y de acuerdo con lo solicitado por CLINICALAR S.A., se autorizó la inscripción en el Registro Nacional de Productores y Productos de Tecnología Médica (RPPTM), de un nuevo producto con los siguientes datos identificatorios característicos:

Nombre descriptivo: Sistema de ultrasonido doppler color digital

Código de identificación y nombre técnico UMDNS: 14-278-Sistemas de Exploración, por Ultrasonido

Marca(s) de (los) producto(s) médico(s): Medisono

Clase de Riesgo: II

Indicación/es autorizada/s: Estos dispositivos de imágenes de ultrasonido, de uso general, son para el uso de un médico cualificado, en la evaluación fetal, abdominal, pediátrica, pequeños órganos (mama, testículos, tiroides), cefálico (neonatal adulto), trans-rectal, Trans-vaginal, vascular periférico, Y musculoesquelético (convencional y superficial), cardíaco (neonatal y adulto), OB / Gyn, Urología, ginecológica, de emergencia, UCI, Anestesia.

Modelo/s: P12, P25

4

Período de vida útil: 10 (diez) años

Condición de uso: Venta exclusiva a profesionales e instituciones sanitarias

Nombre del fabricante: Medisono, LLC.

Lugar/es de elaboración: 3511 Silverside, Rd Ste 105, , Wilmington, DE 19810, Estados Unidos.

Se extiende a CLINICALAR S.A. el Certificado de Autorización e Inscripción del 22 JUL 2015 PM-1892-9, en la Ciudad de Buenos Aires, a ................................., siendo su vigencia por cinco (5) años a contar de la fecha de su emisión.

Ý

DISPOSICIÓN Nº 5956 ╲

Ing ROGELIO LOPEZ Administrador Nacional  $A.M.A.T.$